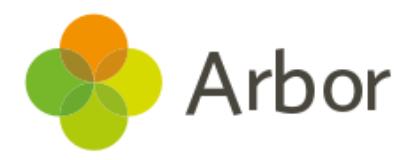

## MAT Assessment Pushdown Checklist

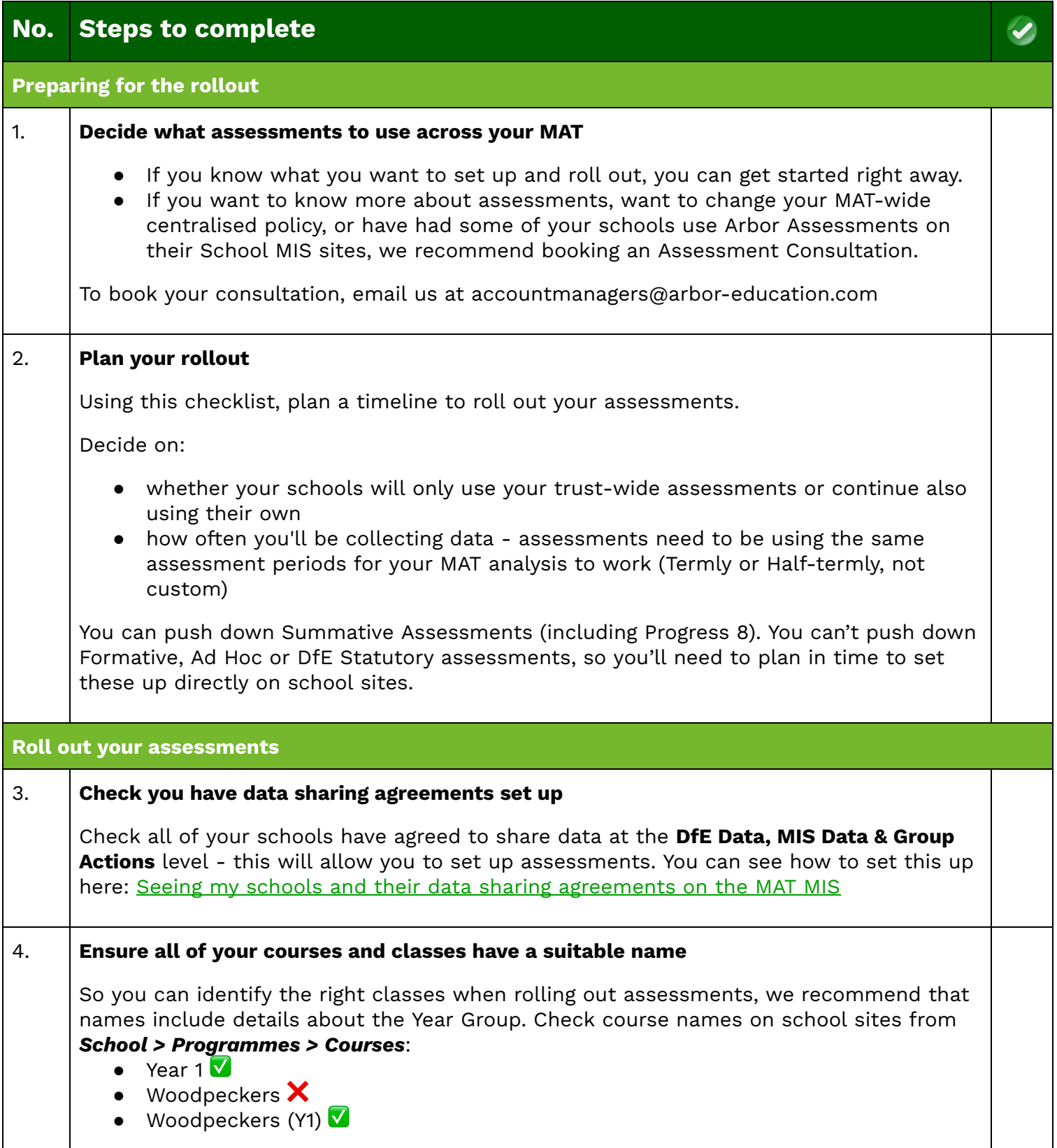

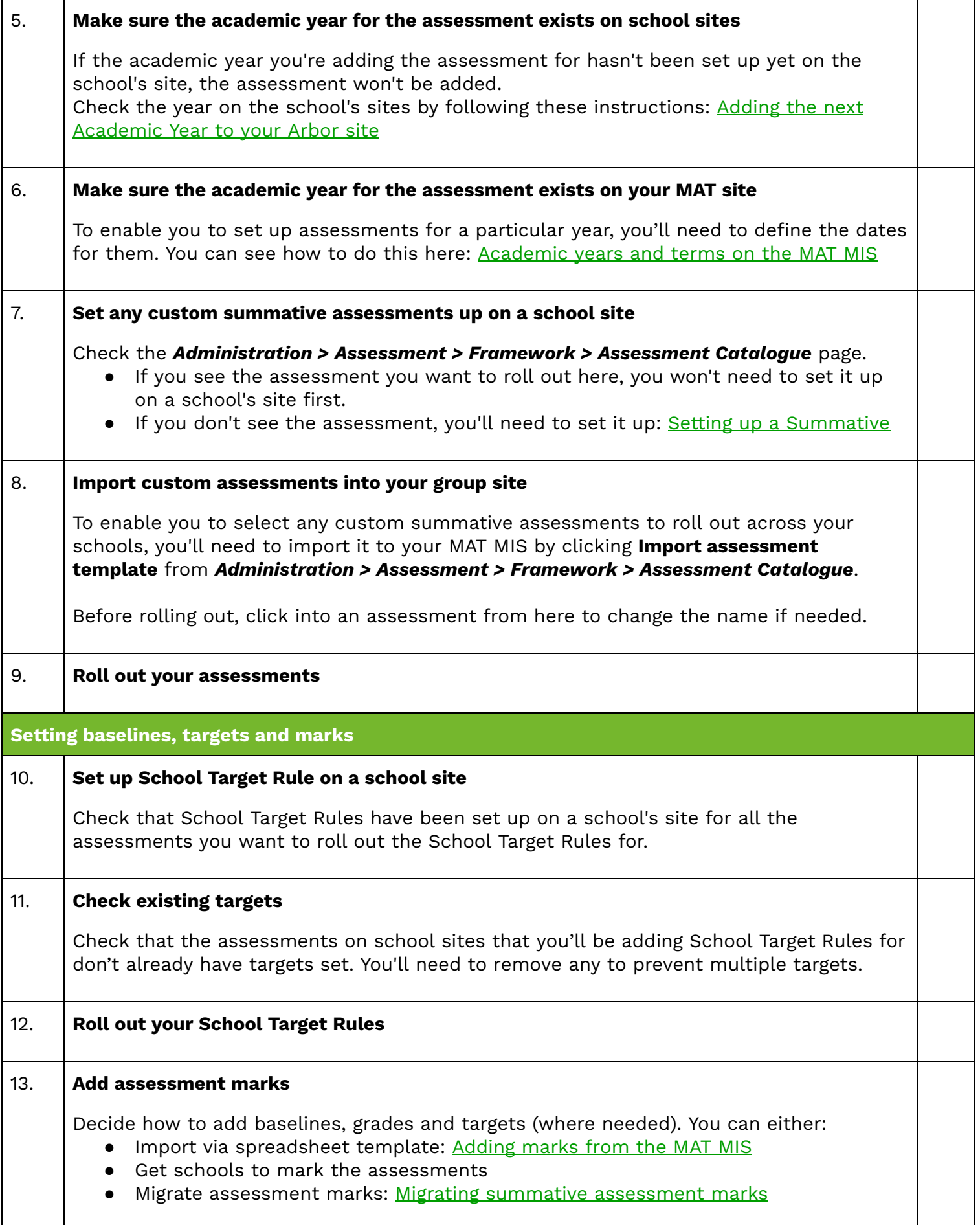

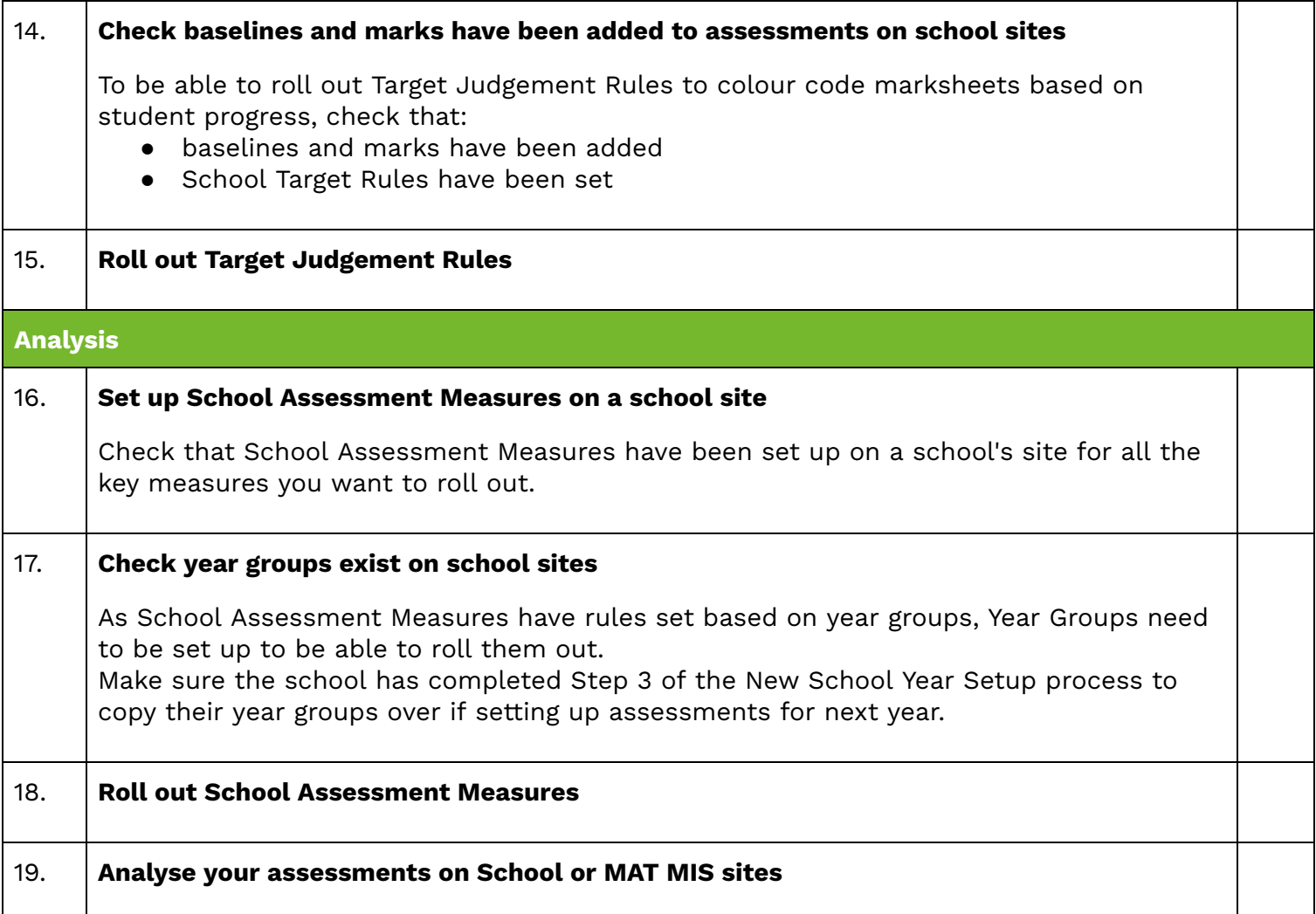